videodruk.pl

# M/022 Ilona Royal 300 ml / h: 102 mm / Ø 85 mm

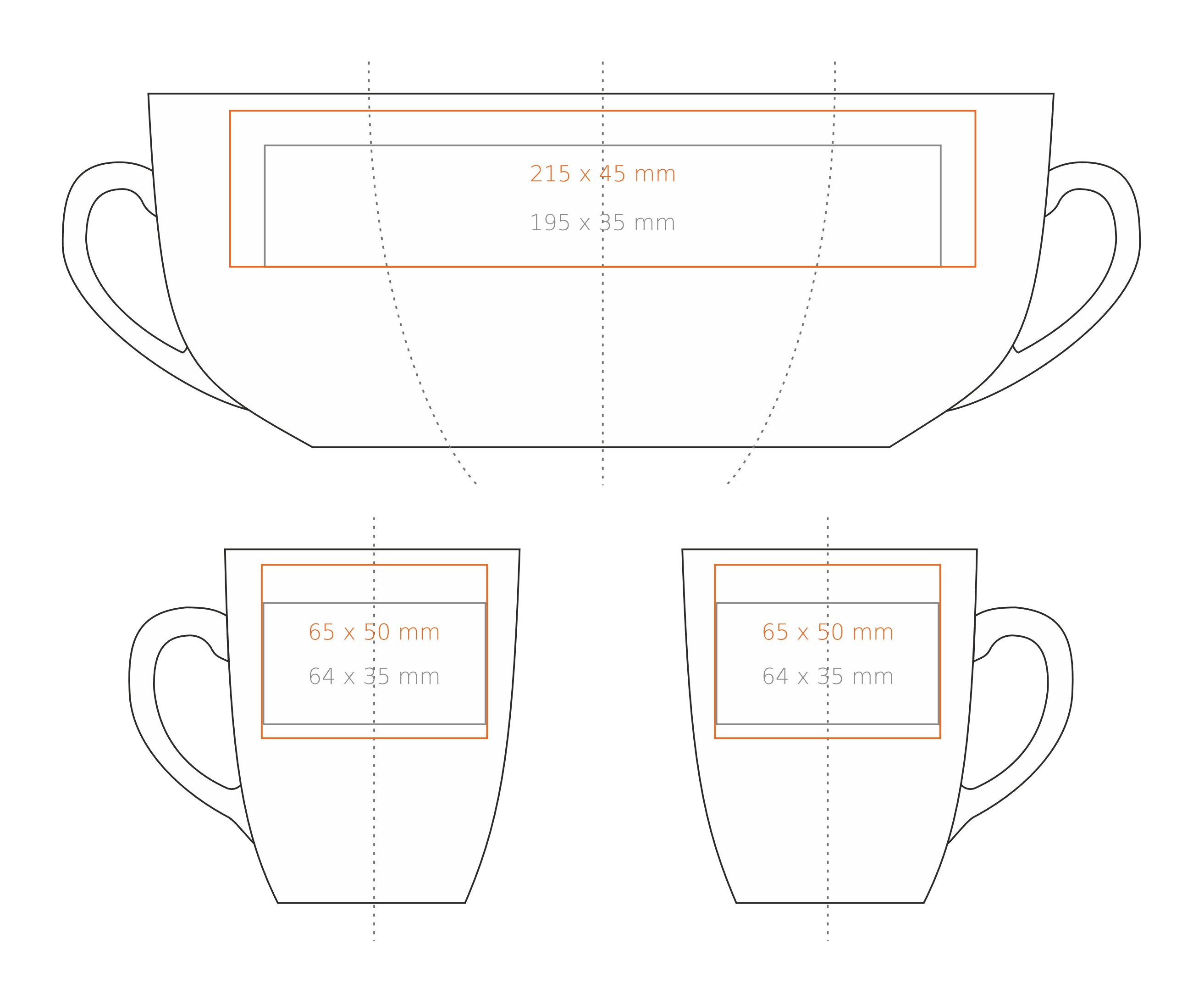

#### Jak należy przygotować projekty do druku?

- grafika w formie **wektorowej** w programie Corel, lub jako plik w formacie EPS, AI, SVG
- czcionki zamienione na krzywe
- określenie kolorów nadruku **tylko wg.** wzornika Pantone C
- nadruk bezpośredni możliwy tylko w pełnych kolorach bez przejść tonalnych
- minimalna grubość linii i drobnych elementów przy Kalkomanii i Drukie Bezpośrednim: w pozytywie 0,18 mm, w negatywie 0,25 mm
- minimalna wielkość pisma przy Kalkomanii i Drukie Bezpośrednim: w pozytywie 5 pkt., w negatywie 8 pkt.

**prosimy określić kolory znakowania według palety PANTONE C**

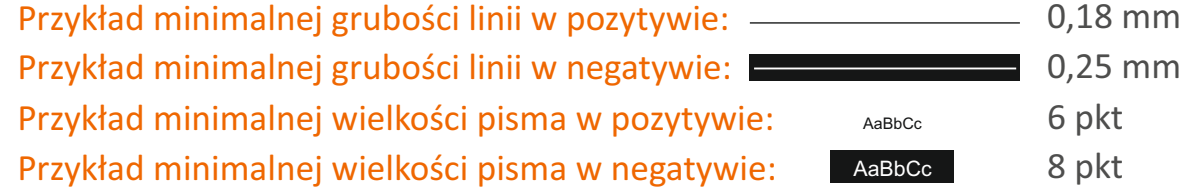

#### Dodatkowe miejsca zdobienia (tylko kalkomania)

### Nadruk na uchu Nadruk wewnątrz na ściance Nadruk wewnątrz na dnie Nadruk od spodu

- $-50 \times 10$  mm
- $-50 \times 20$  mm
- $-$  Ø 30 mm
- $-$  Ø 35 mm

\*W przypadku projektów dla kalkomanii wybiegających poza standardową<br>powierzchnię nadruku prosimy o kontakt z działem handlowym.

## legenda

## - Nadruk kalkomanią (Transfer Print) - Piaskowanie (Sensitive Touch)

- Nadruk bezpośredni (Direct Print)